## **Bitcoin Payment Protocol (BIP70)**

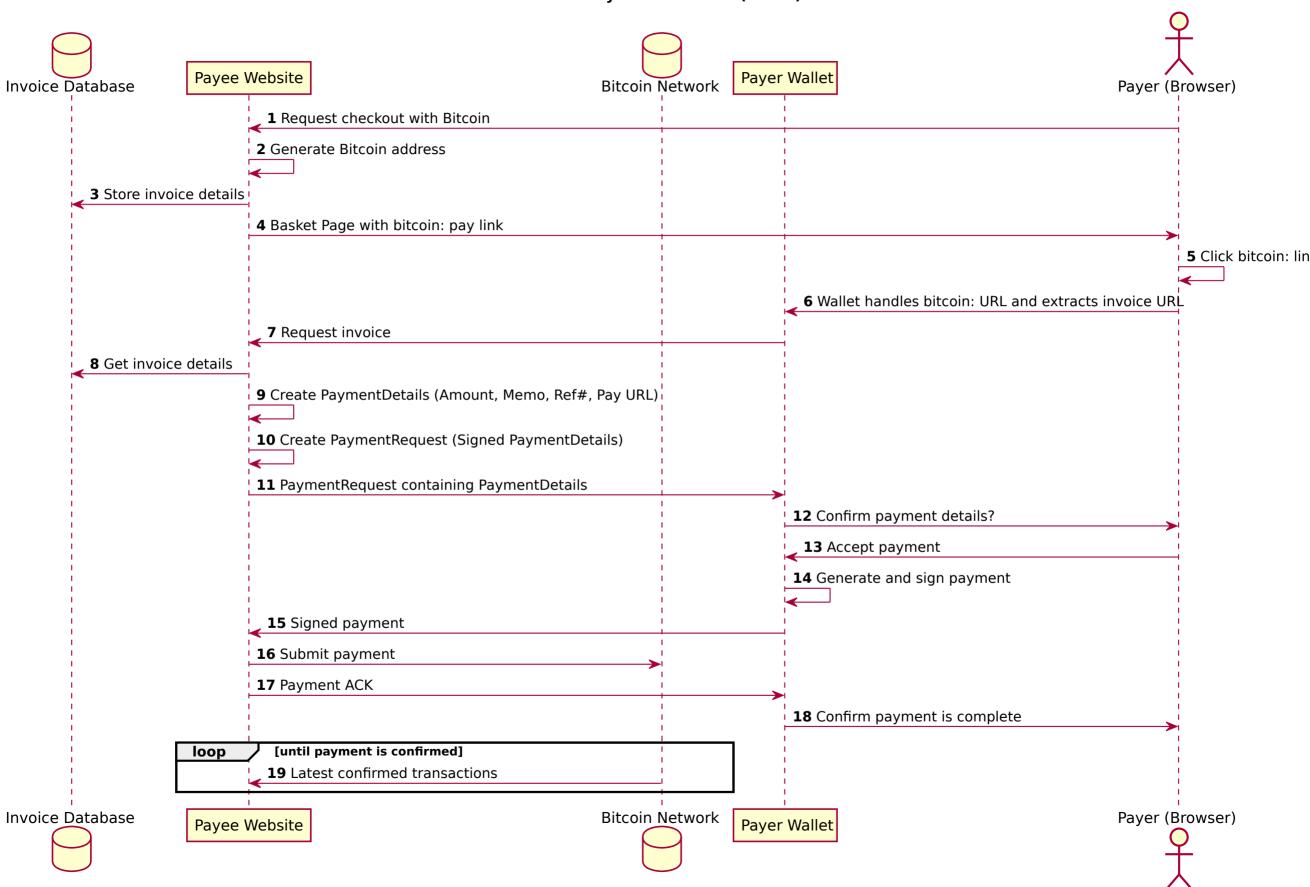